# МИНИСТЕРСТВО НАУКИ И ВЫСШЕГО ОБРАЗОВАНИЯ РОССИЙСКОЙ ФЕДЕРАЦИИ

ФЕДЕРАЛЬНОЕ ГОСУДАРСТВЕННОЕ БЮДЖЕТНОЕ ОБРАЗОВАТЕЛЬНОЕ УЧРЕЖДЕНИЕ ВЫСШЕГО ОБРАЗОВАНИЯ **«Рязанский государственный радиотехнический университет имени В.Ф. Уткина»**

КАФЕДРА ЭЛЕКТРОННЫХ ВЫЧИСЛИТЕЛЬНЫХ МАШИН

МЕТОДИЧЕСКОЕ ОБЕСПЕЧЕНИЕ ДИСЦИПЛИНЫ

# **Б1.О.02 «ИНОСТРАННЫЙ ЯЗЫК В ПРОФЕССИОНАЛЬНОЙ СФЕРЕ»**

Направление подготовки 02.04.03 Математическое обеспечение и администрирование информационных систем

ОПОП академической магистратуры «Бизнес-анализ и проектирование информационных систем»

Квалификация (степень) выпускника — магистр

### **1. Контрольные задания**

### **1.1. Задание: Письменный перевод текста по специальности (**УК-4, УК-5**).**

Цель: контроль освоения лексики в профильной сфере, формирования навыка письменного перевода.

Задание: выполнить письменный перевод текста (с использованием словаря). Объем 1500 знаков за 30 минут.

# **Английский язык**

# THE MICROPROCESSOR

A microprocessor is a programmable logic device. That is, the function or logical operation that the device accomplishes may be altered by applying instructional "words" at its input.

The above definition, although correct, is somewhat broad. Technically, the term microprocessor has come to mean the central processing unit (CPU) of a small computer system. By itself, the microprocessor cannot function; but when it is combined with a relatively small number of support circuits, it has most of the characteristics included in the classic definition of a computer. The microprocessor has traded the greater speed and word length of a computer for compact size and low cost.

A microcomputer is a fully operational system based upon a microprocessor chip which in itself contains a large percentage of the computer capability. The system possesses all of the minimum requirements of a computer:

It can input and output data, usually in digital form. This data can be exchanged between the microcomputer and several common input/output devices such as teletype, CRT displays, paper tape reader, floppy disk memories, magnetic tapes, cassette tapes and laboratory instruments.

It contains an ALU (arithmetic logic unit) which performs arithmetic and/or logical operations such as add, subtract, compare, rotate left or right, AND, OR, NEGATE, EXCLUSIVE OR.

It contains memory which is directly addressable and may contain both data and instructional words.

It is programmable. That is, the data and programmed instructions may be arranged in any desired order, in contrast to a pocket calculator, which is Usually fixed in its capabilities and requires a precise keyboard sequence that cannot be altered.

The terms "microcomputer" and "microprocessor" can be used interchangeably when referring to the whole system.

# **Французский язык**

#### L'ingénierie

L'ingénierie désigne l'ensemble des fonctions allant du conseil, à la conception et aux études, à la responsabilité de la construction et au contrôle des équipements d'une installation technique ou industrielle.L'ingénierie indépendante des donneurs d'ordres est un secteur de service aux entreprises à forte valeur ajoutée, stratégique pour la compétitivité des secteurs de l'industrie (automobile, aéronautique & spatial, énergie, nucléaire, défense,...), des infrastructures (routières, ferroviaires, fluviales & maritimes, portuaires & aéroportuaires, hydrauliques, énergétiques) et de la construction. L'ingénierie contribue également à la transition énergétique et environnementale en réalisant de nombreuses études environnementales et d'éco-conception en amont de la réalisation des projets. L'ingénierie mécanique correspond à la branche du génie qui étudie la conception, la production, l'analyse, le fonctionnement et le perfectionnement des objets techniques dans lesquels le mouvement de certaines pièces est impliqué. Pour concevoir et fabriquer un objet technique, il est important de connaître le fonctionnement des pièces qui entreront dans sa composition. L'ingénierie mécanique permet de déterminer, entre autres, les

rôles et les fonctions des différentes pièces qui composent un objet et d'indiquer comment ces pièces sont reliées entre elles. Tout objet technique constitue un assemblage de pièces mécaniques qui permet la transmission ou la transformation du mouvement en vue d'effectuer une action, un travail. Afin de bien comprendre le fonctionnement d'un objet technique, on doit déterminer les forces responsables d'engendrer les différents types de mouvement.

# **Немецкий язык**

# DAS UNSICHTBARE WIRD SICHTBAR

Rohrleitungen "leiden" leicht an Verstopfung. Ob es sich dabei um Erdölleitungen handelt, die sich über Hunderte von Kilometern durch unwegsames Gelände hinziehen, oder um Rohrleitungen innerhalb eines Betriebes – das Auffinden der verstopften Stellen ist meist sehr schwer und zeitraubend. Werden aber den Stoffen, die durch Rohrleitungen fließen, strahlende Atome beigegeben, so lassen sich mit Hilfe des Zählrohres solche Verstopfungen sehr schnell feststellen.

Auch Reinigungsgeräte, die von Zeit durch solche Rohrleitungen geschickt werden, kann man durch strahlende Atome markieren, um sie notfalls, wenn sie im Rohrleitungssystem steckenbleiben, entdecken zu können.

Schadhafte Stellen an unterirdischen oder eingemauerten Rohrleitungen lassen sich ebenfalls mit Hilfe radioaktiver Stoffe leicht lokalisieren. Zählrohre zeigen deutlich die Stellen, an denen die strahlenden Stoffe die Rohre verlassen.

So kann man z. B. dem Wasser von großen Heizungsanlagen radioaktives Kochsalz zusetzen, um festzustellen, wo Leitung oder Heizkörper, die unter dem Fußboden verlaufen, beschädigt sind.

Bei Telefonleitungen kann man radioaktivierte Gase durch die Bleikabel pumpen, um festzustellen, wo diese Gase ausströmen und wo folglich der Bleimantel beschädigt sein muß.

Man kann mit Radioisotopen Geschwindigkeiten von Flüssigkeiten messen, Frischluft und Abgasbewegungen in Werkräumen bestimmen, Wasserbewegungen in Kränanlagen und Stauseen studieren, den Reinheitsgrad von Trinkwasser feststellen, den Verbleib von Abwässern und Abgasen kontrollieren, den Feuchtigkeitsgehalt von Böden bestimmen und viele andere Aufgaben lösen.

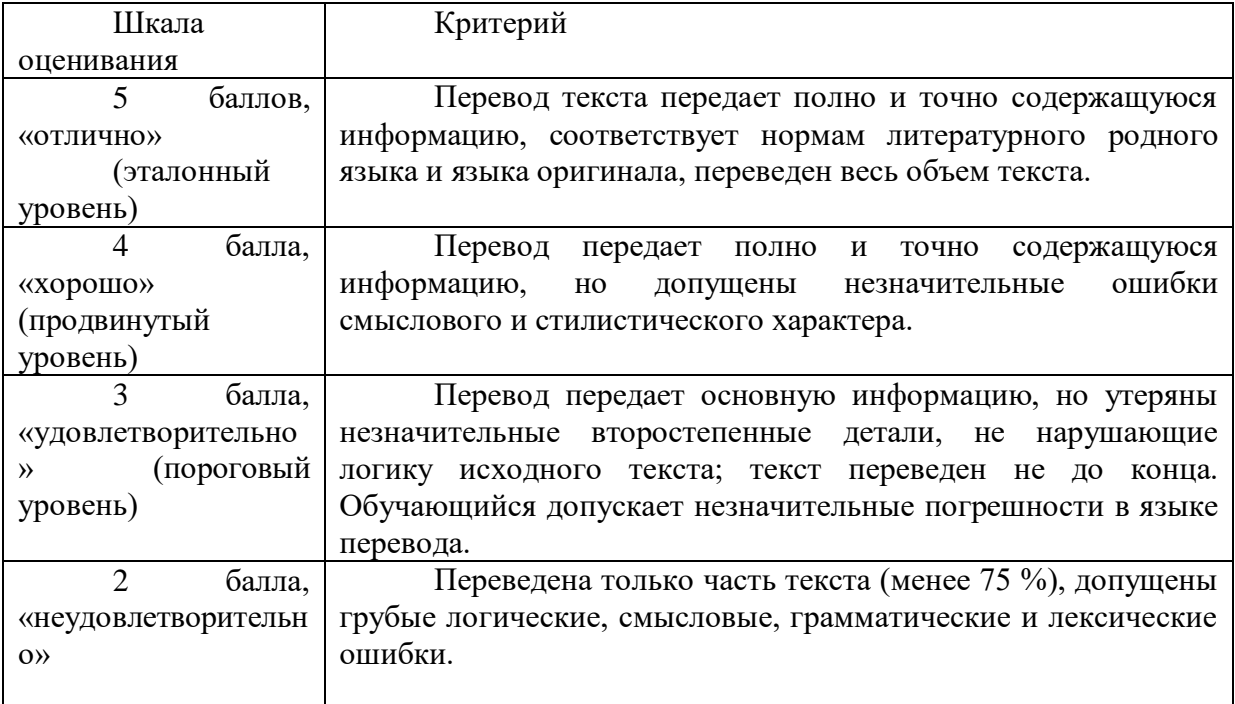

# **1.2. Задание 2. Чтение и устный перевод текста общенаучного характера (**УК-4,

УК-5**).**

Цель: контроль сформированности навыка устного перевода.

Задание: Прочесть текст с листа и передать в устной форме его содержание (без использования словаря). Объем текста 1800 знаков.

### **Английский язык**

# ADVERSARIAL SITUATIONS

A prime application of machine learning is junk email filtering. When we wrote the second edition of this book (2005), the scourge of unwanted email was a burning issue; now, as we write the third edition (2011), the problem seems to have abated despite the continual growth of spam (by some estimates it accounts for 95% of all emails). This is largely due to the widespread use of spam filtering, which often uses learning techniques. At first blush, junk email filtering appears to present a standard problem of document classification: Divide documents into "ham" and "spam" on the basis of the text they contain, guided by training data, of which there are copious amounts. But it differs from ordinary document classification because it involves an adversarial aspect. The documents that are being classified are not chosen at random from an unimaginably huge set of all possible documents; they contain emails that are carefully crafted to evade the filtering process, designed specifically to beat the system.

Early spam filters simply discarded messages containing "spammy" words that connote such things as sex, lucre, and quackery. Of course, much legitimate correspondence concerns gender, money, and medicine: A balance must be struck. So filter designers recruited Bayesian text classification schemes that learned to strike an appropriate balance during the training process. Spammers quickly adjusted with techniques that concealed the spammy words by misspelling them; overwhelmed them with legitimate text, perhaps printed in white on a white background so that only the filter saw it; or simply put the spam text elsewhere, in an image or a URL that most mail readers download automatically.

The problem is complicated by the fact that it is hard to compare spam detection algorithms objectively. Although training data abounds, privacy issues preclude publishing large public corpora of representative email. And there are strong temporal effects. Spam changes character rapidly, invalidating sensitive statistical tests such as cross-validation. Finally, the bad guys can also use machine learning. For example, if they could get hold of examples of what your filter blocks and what it lets through, they could use this as training data to learn how to evade filtering.

# **Французский язык**

# L'INTERNET DANS NOTRE VIE QUOTIDIENNE

L'Internet se présente dans la vie quotidienne déjà plus de vingt ans. C'est une des parties principales de la vie contemporaine de chacun. L'Internet est nécessaire pour vivre, travailler, se reposer dans les conditions que le monde demande. Il nous permet de communiquer avec un grand tas de parents qui vivent, par exemple, en Australie. En bref, qui vivent partout.

L'Internet est utile pour y faire connaissance avec beaucoup de jeunes gens qui habitent presque dans toutes parties de notre terre.

Il y a des avantages et des défauts si on parle de l'Internet et tout ce qui est lié avec le Net. Maintenant je vais vous proposer de diviser ce sujet en deux grandes parties: la première partie va être consacrée aux avantages de l'utilisation du Net universel et la seconde à ses défauts.

Les avantages.

Alors, les avantages:

1. c'est la communication avec les parents, les amis. Donc, avec une personne que vous aimez et avec laquelle vous voudriez contacter. Ça ne dépend pas de temps;

2. puis on peut trouver beaucoup de renseignements qui sont très nécessaires pour vous, qui peuvent vous aider étudier qqch., apprendre une nouvelle langue, une nouvelle profession, faire tous ce que vous voudrez;

3. ça vous permet aussi de faire beaucoup d'autre choses dans votre propre vie, par exemple, voyager, jouer;

4. on peut aussi gagner la vie. Ça se développe très vite à cause des technologies et ça devient de plus en plus populaire;

5. et le principal c'est ce que les jeunes gens peuvent faire connaissance avec tant de gens qui peuvent se trouver partout. En Algérie, en [Russie,](http://sloovo.com/ru/biblioteka.php?type=obuchenie&language=FR&category=topik&url=Lorganisation-politique-et-administrative-de-la-France-et-de-la-Russie) au Mexique, etc. Ça devient simple comme bonjour. Même si vous ne pouvez pas quitter votre maison, par exemple à cause de la maladie ou à cause des affaires. C'est possible pour vous rencontrer vos amis, une nouvelle copine, un nouveau camarade. Ça dépend de vous. C'est impossible de vivre sans portable aujourd'hui.

Les défauts.

Et on va aussi parler un peu de défauts.

1. les gens vivent dans la vie virtuelle et se rencontrent plus rare avec leurs amis et même leur famille dans la vie réelle;

2. on préfère passer le week-end chez soi pour chercher qqch sur Internet qu'aller chez un de ses amis. Et c'est bizarre.

# **Немецкий язык**

# VEREDLUNGSFORMEN DES HOLZES

Der Zellstoff. Der Hauptbestandteil des Holzes ist der Zellstoff. Aus 100 kg Holz erhält man etwa 55 kg Zellstoff, und dieser ist das Ausgangsprodukt einer großen Kunststoffindustrie. Die einfachste Form der Verwendung von Zellstoff ist die Papierfabrikation. Nitrolacke, Zelluloid, Viskoseschwämme, Wurstdärme, Vulkanfiber und vieles andere sind ebenfalls Produkte, die aus Zellstoff gewonnen werden können.

Die Vulkanfiber. Ein bedeutendes und wichtiges Verwendungsgebiet des Zellstoffes ist die Vulkanfiber. Da geht man direkt von dem Zellstoff aus und läßt auf ihn pergamentierende Chemikalien einwirken. Nach der Aufschließung wird der Zellstoff zu Pappe verarbeitet, diese zieht man durch ein erwärmtes Chlorzinkbad, um sie dann auf mit Dampf geheitzte Zylinder aufzuwickeln. Eine Druckwalze übt auf sie einen Druck aus, wodurch sich dieselben verschweißen. Nach Erreichung einer bestimmten Plattenstärke schneidet man den gewickelten Zylinder auf und erhält so eine Platte. Ein langwieriger und genau zu überwachender Waschprozeß bezweckt nun, die überschüssige Menge von Chlorzinklauge auszuwaschen. Dieser Maßnahme schließt sich ein sehr langwieriger Trockenprozeß an, der bei stärkeren Platten mehrere Wochen dauert.

Dabei verziehen sich die Platten und müssen dann auf hydraulischen Pressen gerichtet und schließlich kalandriert werden. Vulkanfiber ist an sich hart, kann aber durch Nachbehandlung weich und lederartig gemacht werden.

Die Vulkanfiber gebraucht man im allgemeinen Maschinenbau, in der Elektrotechnik. Ihre lederähnliche Zähigkeit, ihre hervorragenden Verarbeitungseigenschaften, sowie die Unempfindlichkeit gegen Öl, Benzin, Benzol und die meisten organischen Lösungsmittel verschaffen ihr eine große Reihe von Anwendungsmöglichkeiten.

Man kann Vulkanfiber sägen, schneiden, hobeln, drehen, bohren, stanzen, ja auch bis zu einer gewissen Grenze prägen und ziehen, sowie nieten und biegen.

Besonders wichtig ist die Verwendung der Vulkanfiber in der Kofferindustrie. Fiberkoffer haben ein leichtes Gewicht und sind wesentlich billiger als Lederkoffer.

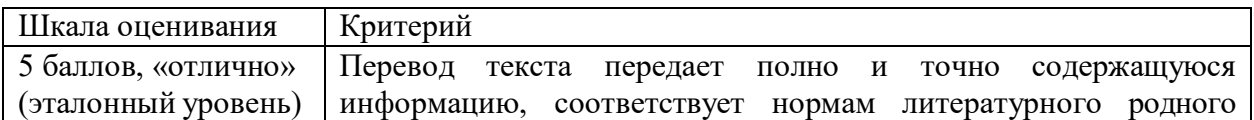

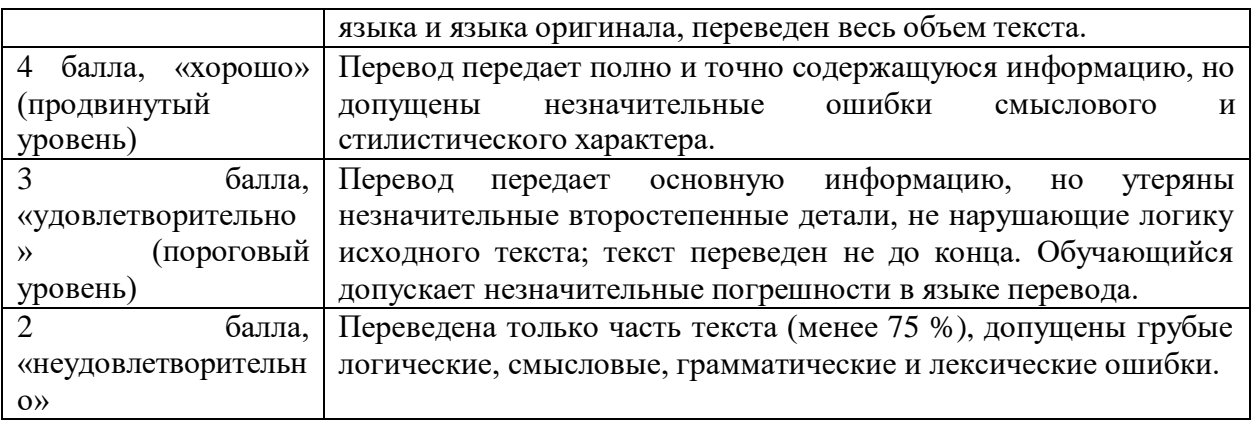

**1.3. Задание 3. Рассказать о своих профессиональных научных интересах и выполняемой научной работе. Время выступления – 5-7 мин. (**УК-4, УК-5**).** Цель: контроль навыков устной речи.

# Пример: **Английский язык**

# MY CHOICE OF AN ENGINEERING CAREER

Throughout my life, I've always wondered what my purpose in life was, what I was destined to do. And now, I've concluded that my calling in life lies in the engineering field. Math has always been my favorite subject in school and was always the part of homework I looked forward to. Furthermore, technology has never failed to fascinate me with their abilities to perform certain functions that make them so convenient and practical today. Whenever I turn on a computer or a fan, my heart always yearns to know how each of these devices work. Sometimes, I would even dismantle broken computers and would study their components, mesmerized by their complicated arrangements of chips and hard drives. Moreover, my dad is an engineer himself. I've always wanted to follow the footsteps of my dad, who has served as my role model my entire life and has supported my family for 13 years. With this in mind, not only will a career in the engineering field suit my interests, but it will additionally provide me with a sufficient income. Though I am fully aware of the difficult courses aspiring engineers are required to take in college, all of my doubts and fears are driven away and are replaced with determination and confidence whenever I think of myself working on a mechanical device or designing a machine. In fact, if I can help create a device or machine that revolutionizes a certain aspect of life, I know that I will be completely satisfied and content with myself. Due to these factors, I am certain that an occupation as an engineer would be ideal for me and is my "calling" in life that I am destined to fulfill.

### **Французский язык**

# JE VEUX ÊTRE INGÉNIEUR

Ou, au plus, je veux être ingénieur dans le domaine de l'aéronautique, ou de l'automobile…

Au début, les choix d'orientation sont vagues et les jeunes ont beaucoup de difficultés à argumenter leurs choix.

Pour les aider à y voir plus clair, le tronc commun leur permet de découvrir le métier d'ingénieur et se découvrir eux-mêmes pour pouvoir faire un appariement judicieux soi/spécialité d'ingénieur.

En effet, durant trois années que dure le tronc commun, les jeunes découvrent le métier d'ingénieur dans sa globalité. Ils découvrent ainsi des spécialités dans le domaine de l'ingénierie comme la mécatronique, le génie civile, l'informatique et les télécoms, la conception mécanique, le management industriel, les énergies …

Puis par un double jeu de décentration/centration (sortir de soi/revenir vers soi) , nos jeunes apprennent à mieux se connaitre : chacun d'eux découvre, par exemple, l'informatique durant trois ans et pourra donc savoir s'il l'aime ou pas, s'il la réussit ou pas. Idem pour les autres spécialités d'ingénierie que leur offre l'EIGSICA.

En fin de tronc commun, nos élèves-ingénieurs savent ce qu'ils aiment faire et ce qu'ils réussissent à faire.

Leur choix de spécialités sont bien fondés, et très souvent ils ne les regrettent pas et ne reviennent pas sur leurs décisions.

### **Немецкий язык**

# ICH BIN STUDENT DER TECHNISCHEN UNIVERSITÄT

Jetzt bin ich Student und zwar Student der technischen Universität. Schon lange interessiert mich die Technik. Der Beruf eines Ingenieurs scheint mir besonders interessant. Vor mir eröffnen sich in der Zukunft große Möglichkeiten: von der Entwicklung, Konstruieren und Fertigung der Maschinen, Geräte und Einrichtungen bis zu deren Betreuung und Vervollkommnung.

An der technischen Universität gibt es drei Abteilungen: Direkt-, Abend- und Fernabteilung. Da ich im Direktstudium studiere, besuche ich die Universität fünfmal pro Woche. Der Unterricht beginnt um halb neun Uhr. Ich wohne weit von der Universität, deshalb brauche ich viel Zeit für die Vorbereitung auf den Arbeitstag. Er beginnt um halb sieben Uhr. Ich stehe fast immer guter Laune auf: das bevorstehende Studium<sup>1</sup> macht mir Spass<sup>2</sup>. Dann öffne ich das Fenster in meinem Schlafzimmer und mache Morgengymnastik bei frischer Luft. Danach gehe ich ins Badezimmer. Dort wasche ich mich, putze mir die Zähne. Ein paar Minuten später ziehe ich mich an, kämme mich, mache mein Bett<sup>3</sup> und bringe mein Zimmer in Ordnung. Das Frühstück bereitet für uns meine Mutter zu. Jeden Morgen versammelt sich unsere ganze Familie am Tisch. Wir essen gewöhnlich belegte Brötchen mit Wurst oder Käse, trinken Tee mit Zucker und Zitronen und unterhalten uns: uns steht der Arbeitstag bevor und nur am Abend sehen wir uns wieder.

Zur technischen Universität fahre ich mit dem Bus Linie 9. In der Stadt funktioniert der Busverkehr ganz gut. Zum Unterricht komme ich immer rechtzeitig. Vor dem Universitätsgebäude treffe ich meine neuen Freunde. Jeden Tag haben wir drei oder vier Doppelstunden Unterricht. Wir haben Vorlesungen, Seminare, Laborarbeiten und Übungen (das heißt praktischen Unterricht). Bekannte Professoren und Dozenten erteilen den Unterricht, halten Vorlesungen und leiten Seminare. Das Studium an der Uni gefällt mir sehr. Alles ist hier interessant. Vorläufig habe ich keine Probleme mit dem Studium. Im ersten Semester haben wir neun Fächer. Das sind: Mathematik, Physik, Chemie, Informatik, technisches Zeichnen, Geschichte Russlands, Kulturologie, Sport und eine Fremdsprache (Deutsch, Englisch oder Französisch). Ich lerne Deutsch.

20 Minuten vor 12 Uhr beginnt die Mittagspause. Das ist die Zeit für die Erholung und Mittagessen. Für das Mittagessen steht den Studenten eine Mensa zur Verfügung. Dort können sie zu günstigen Preisen etwas für sich kaufen<sup>4</sup>. Ich zum Beispiel esse gewöhnlich Koteletts mit Kartoffeln, Salate, Brötchen mit Tee. Alles schmeckt gut. Nach dem Essen besuche ich die Bibliothek. Für das Studium brauche ich viel Fachliteratur. Manchmal unterhalte ich mich mit den Freunden vor dem Gebäude der Universität. Die Mittagspause dauert 40 Minuten. Dann haben wir noch Vorlesungen oder Seminare.

Um 16 Uhr ist der Unterricht zu Ende und ich eile nach Hause. Zu Hause ist nur meine jüngere Schwester. Sie ist noch Schülerin der 8. Klasse, darum kehrt sie nach Hause früher zurück und bereitet etwas zum Essen zu. Nach dem Essen ruhe ich mich ein wenig aus und mache meine Hausaufgaben. Jeden Tag erfülle ich viele Aufgaben: ich lerne auswendig, zeichne, rechne, bereite mich auf die Seminare vor.

Am Abend versammelt sich die ganze Familie zu Hause: ich, meine Schwester, meine Mutter und mein Vater. Am Abendtisch erzählt jeder über seine Neuigkeiten, Freude oder Enttäuschungen.

Vor dem Schlafen lese ich gewöhnlich ein interessantes Buch oder arbeite am Personalcomputer. Der Ingenieur muss vielseitig entwickelt sein. Jetzt ist mein Leben viel interessanter als früher. Meiner Meinung nach<sup>5</sup> besitze ich folgende Charakterzüge wie Zielstrebigkeit, Kommunikation, Kreativität, Ordentlichkeit und Phantasie. Sie helfen mir gut studieren und einen qualifizierten Fachmann werden.

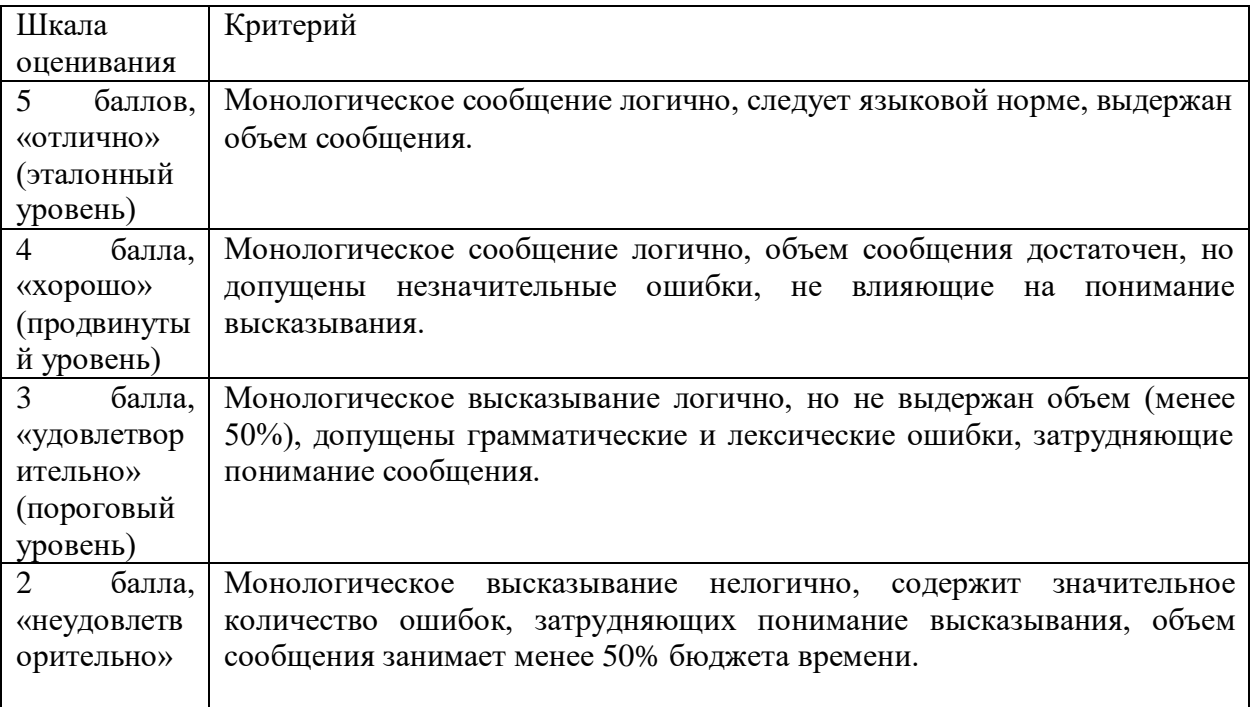